## **Lekcja 9. (kl. IV. PR)**

Temat: Wyszukiwanie idola, czyli o tym, jak spóźniliśmy się na turniej tenisowy. **(1g.)**

## **Cele lekcji:**

– przedstawienie turnieju za pomocą grafu skierowanego – poznanie definicji idola

Uczeń:

- poznanie, czym jest turniej i jaki specjalny wierzchołek nazywa się idolem - poznanie algorytmu wyszukiwania idola, który nie musi znać całego grafu

Podręcznik str. 49

## **Przebieg lekcji:**

- 1. Zapoznanie się z celami lekcji.
- 2. Grafy turnieje, czyli czym jest idol.
- 3. Algorytm znajdowania idola.
- 4. Ćwiczenia praktyczne.

Zadania do wykonania:

- opis – podręcznik str. 51

## Znajdowanie lidera w zbiorze

Lider to taka wartość w zbiorze  $\boldsymbol{n}$ elementów, która powtarza się więcej niż  $n div 2$ razy. Jeśli istnieje taka wartość, to jest ona tylko jedna. Prześledźmy przykłady: ciąg liczb  $1, 3, 4, 3, 2, 1, 1$ nie posiada lidera, ponieważ żadna z liczb nie wystąpiła co najmniej  $7 div 2 + 1 = 4$ razy. Ciąg  $1, 2, 2, 3, 3, 3, 3, 2$ także nie posiada lidera, natomiast dla liczb  $1, 2, 2, 3, 3, 3, 3, 2, 3$ liderem jest liczba  $\bf{3}$ 

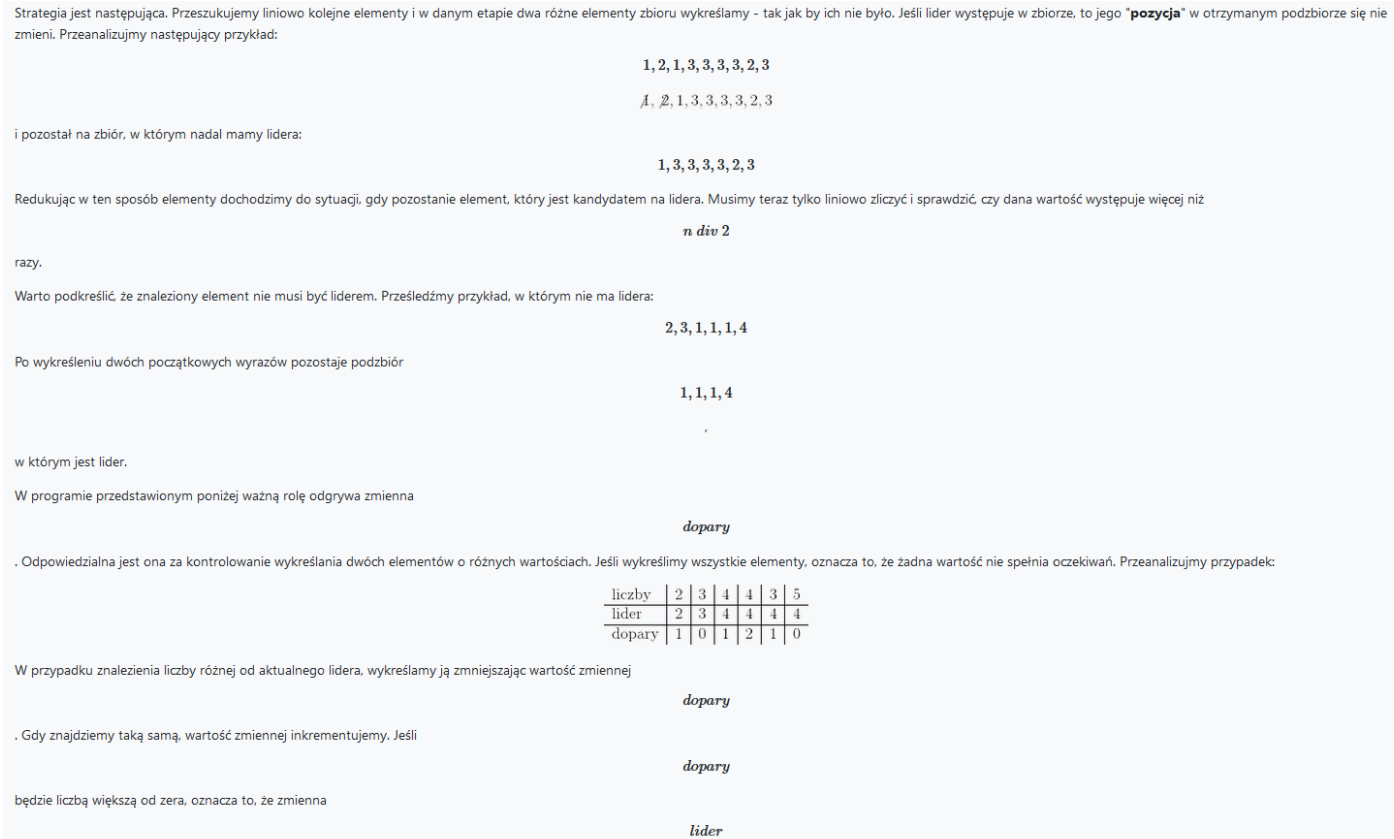

przechowuje potencjalnego lidera zbioru.

```
//algorytm.edu.pl
#include<iostream>
using namespace std;
int szukaj_lidera(int tab[],int n)
{
        int lider = tab[0], do pary = 1;
        //wykreślanie par o różnych wartościach
        for(int i=1; i \leq n; i++)if(do pary > 0)
                 if(tab[i]==lider) 
                          ++do_pary; 
                 else
                          --do_pary; 
        else
         {
                 ++do_pary;
                 lider = tab[i];}
        //koniec wykreślania
        if(do_pary==0)
                 return -1; //zwrócenie -1 oznacza, że zbiór nie posiada lidera
        int ile = 0; //zmienna zliczająca wystąpienia potencjalnego lidera
        for(int i=0;i<n;i++) //zliczamy wystąpienia lidera
                 if(tab[i]==lider) 
                          ++ile;
        if(ile>n/2) //sprawdzamy, czy potencjalny lider występuje oczekiwaną ilość razy
                 return lider;
        return -1;
}
int main()
```

```
int n, *tab, lider;
cout<<"Ile liczb chcesz wczytać? ";
cin>>n;
tab = new int [n];
for(int i=0; i\leq n; i++)
        cin>>tab[i];
lider = szukaj_lidera(tab,n);
if(lider==-1)
       cout<<"Zbiór nie posiada lidera"<<endl;
else
       cout<<"Liderem zbioru jest "<<lider<<endl;
delete [] tab; 
return 0;
```
{

}